## 1, Set MCU model and read MCU ID

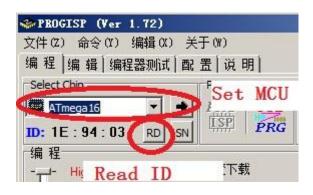

## 2. Load Flash file (firmware file)

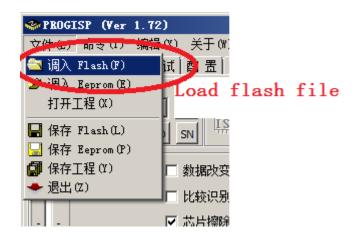

## 3, Read fuse.

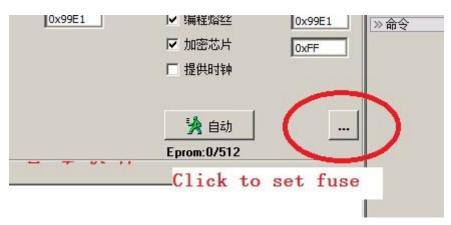

Read fuse

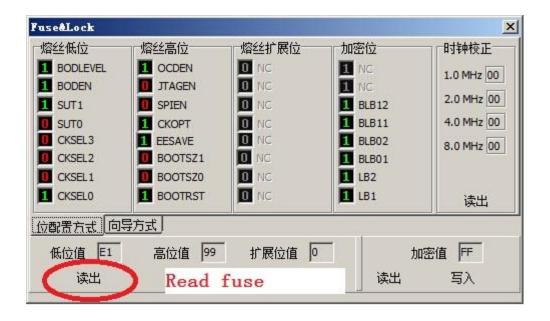

## 4, Burning new firmware

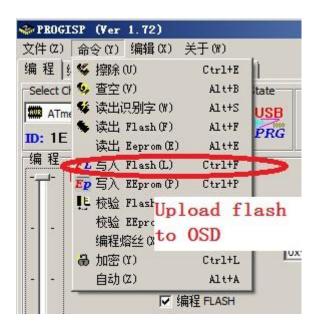